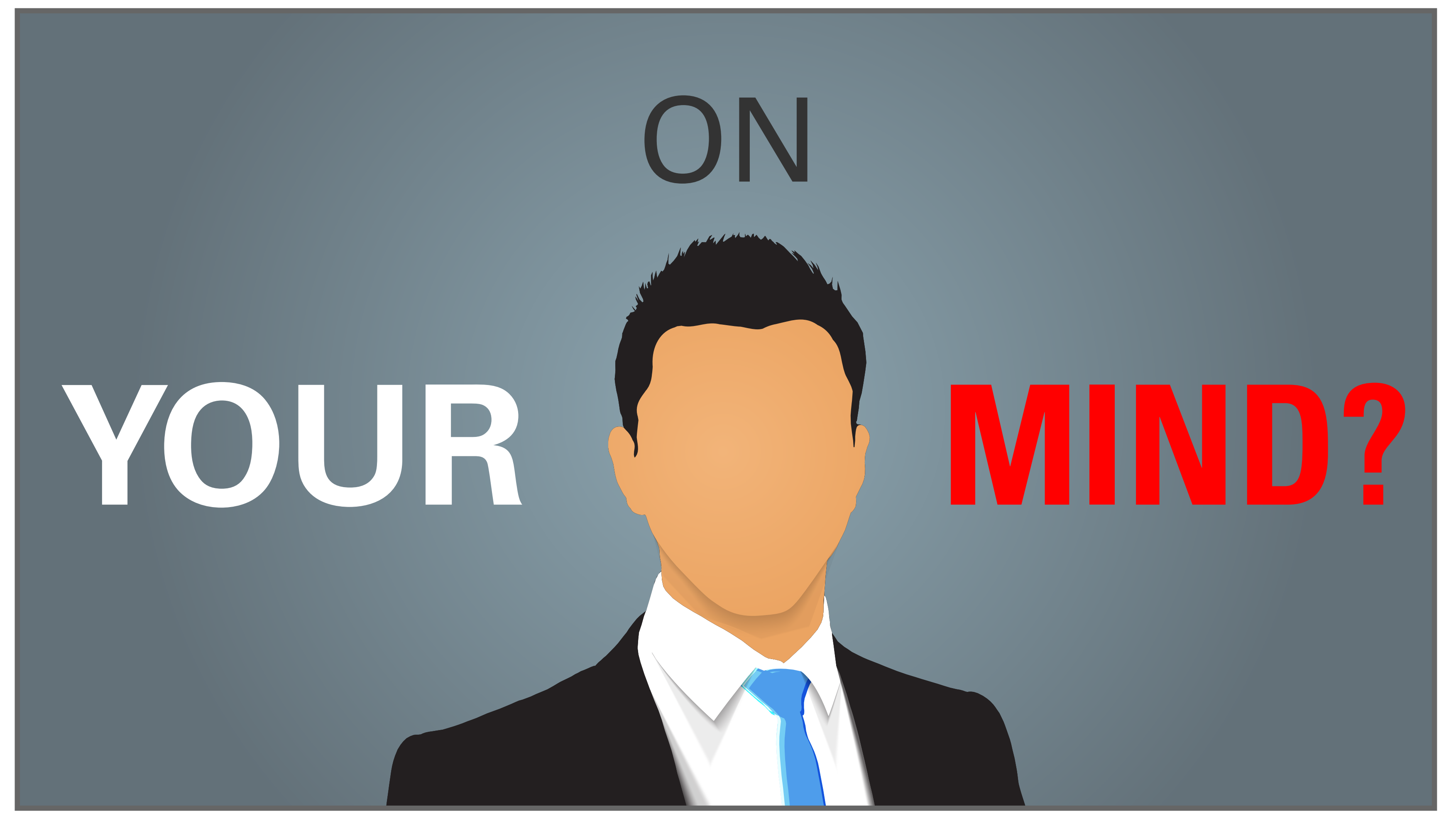

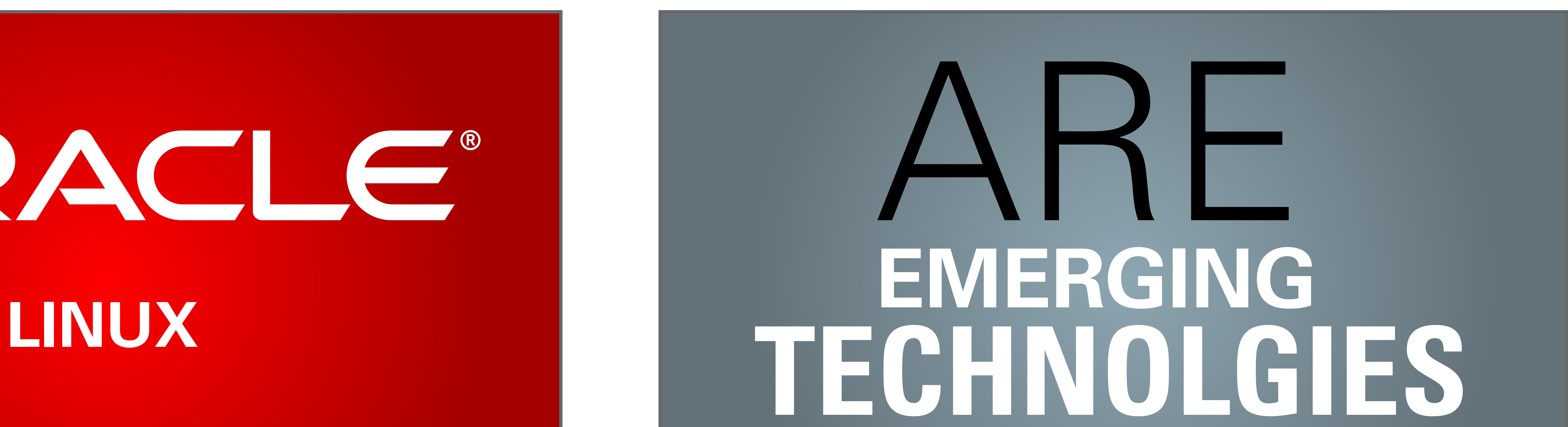

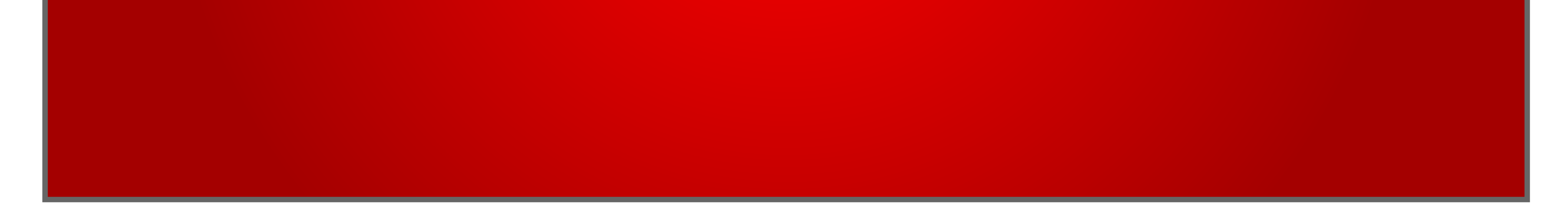

## CONTAINERS IIIII

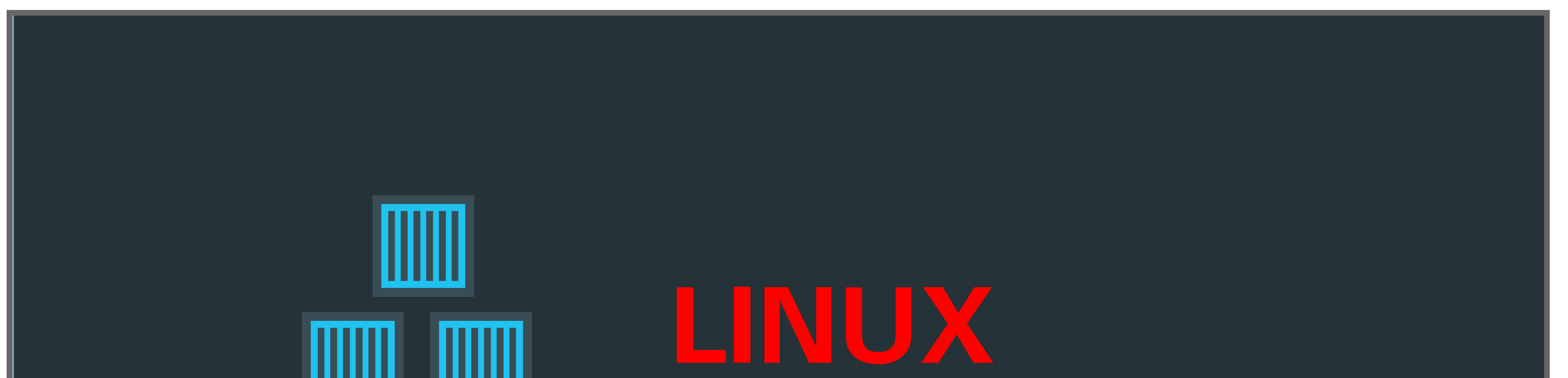

### STORYBOARD ORACLE LINUX TRAILER

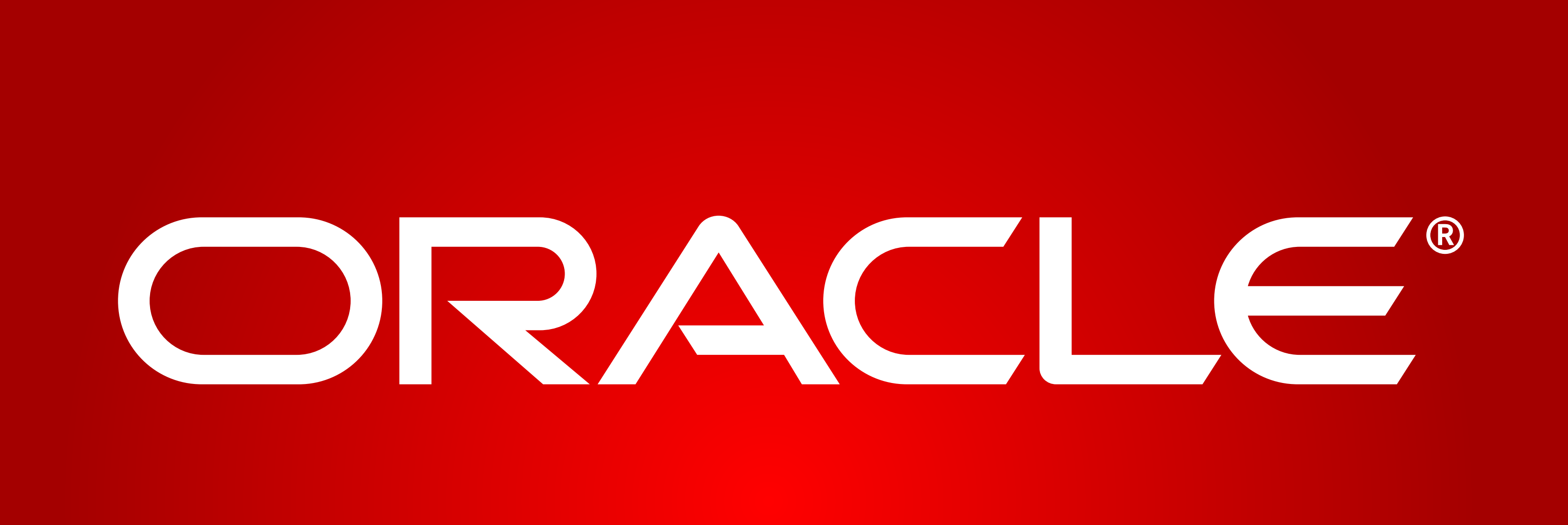

ORACLE®

**01:** "xx"

*Animation Notes: Xxxx*

**02:** "xx"

*Animation Notes: Xxxx*

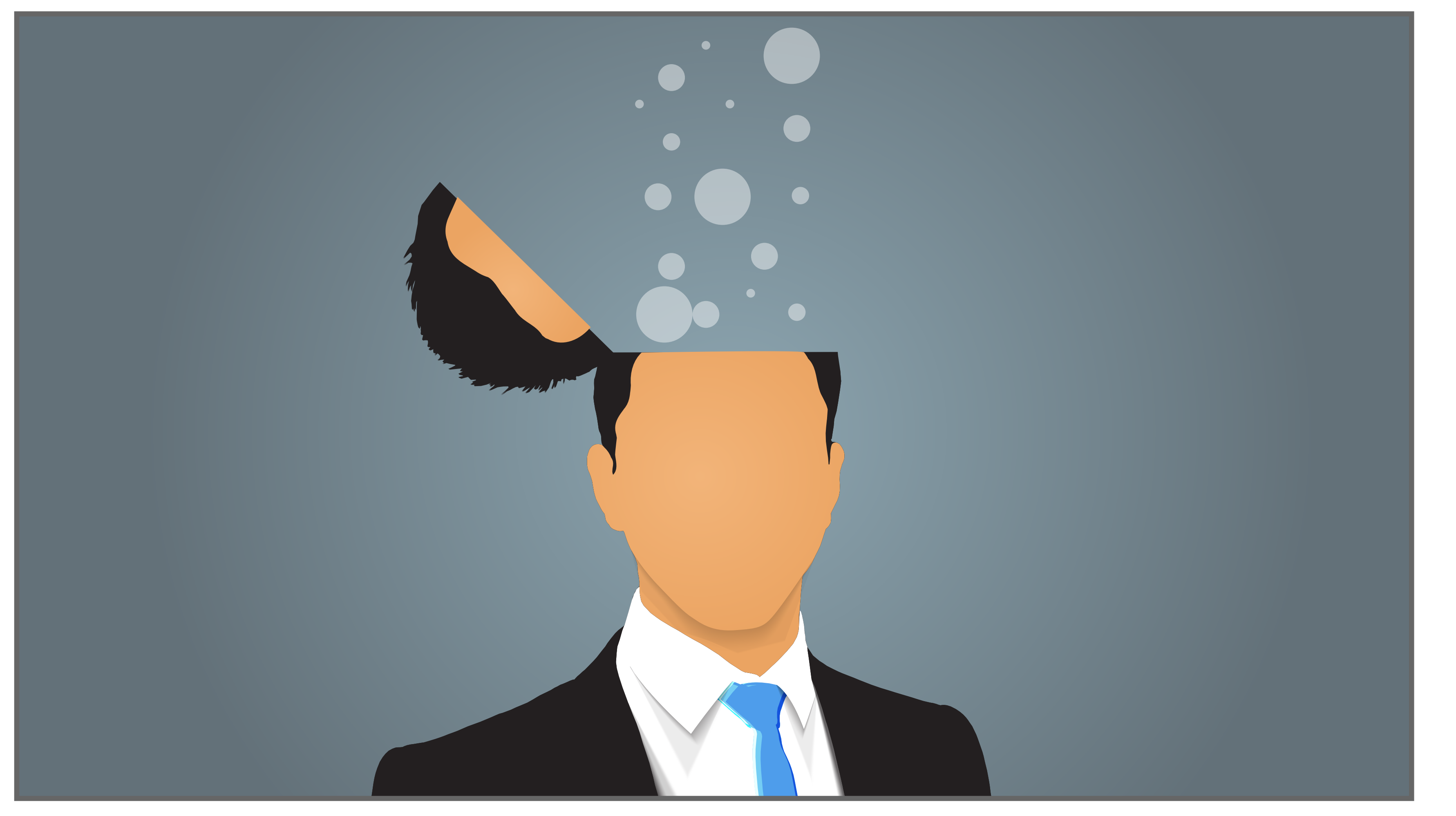

#### **03:** "xx"

*Animation Notes: Xxxx*

#### **04:** "xx"

#### *Animation Notes:*

*Top of head opens to release thought "bubbles"* 

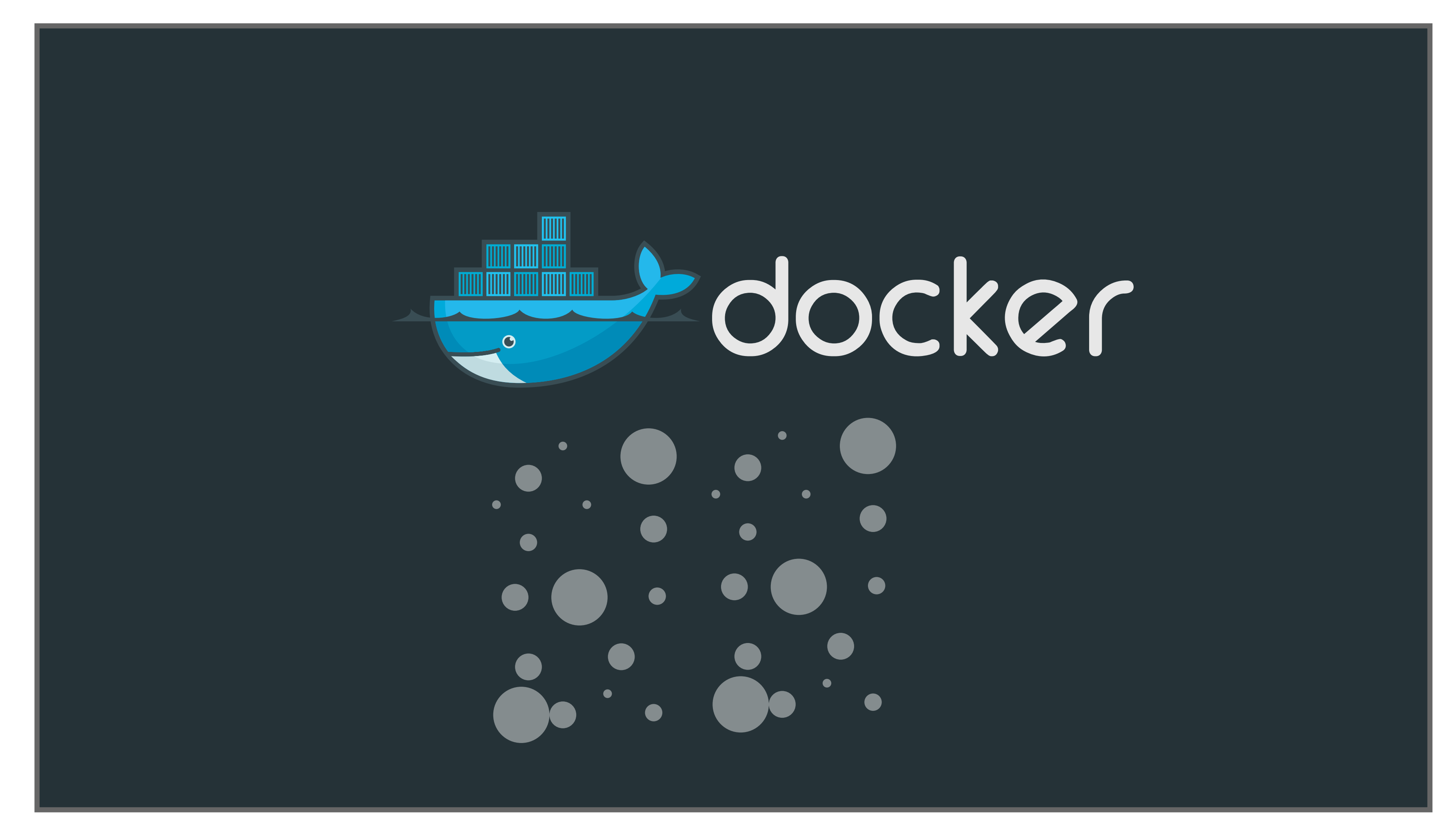

#### **05:** "xx"

#### *Animation Notes:*

*Camera animates up to follow "bubbles" to reveal the docker logo. Docker logo stays static while bubbles continue to flow up and disappear next to logo (like ocean bubbles)*

#### **06:** "xx"

#### *Animation Notes:*

*Again, the camera animates up. The containers on the docker logo will float up while the logo*  goes down. The camera follows the containers which stop when the "Linux Containers" text *appears.*

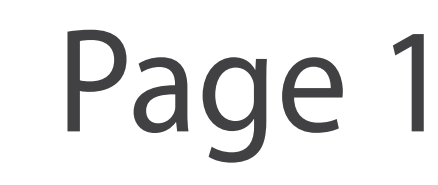

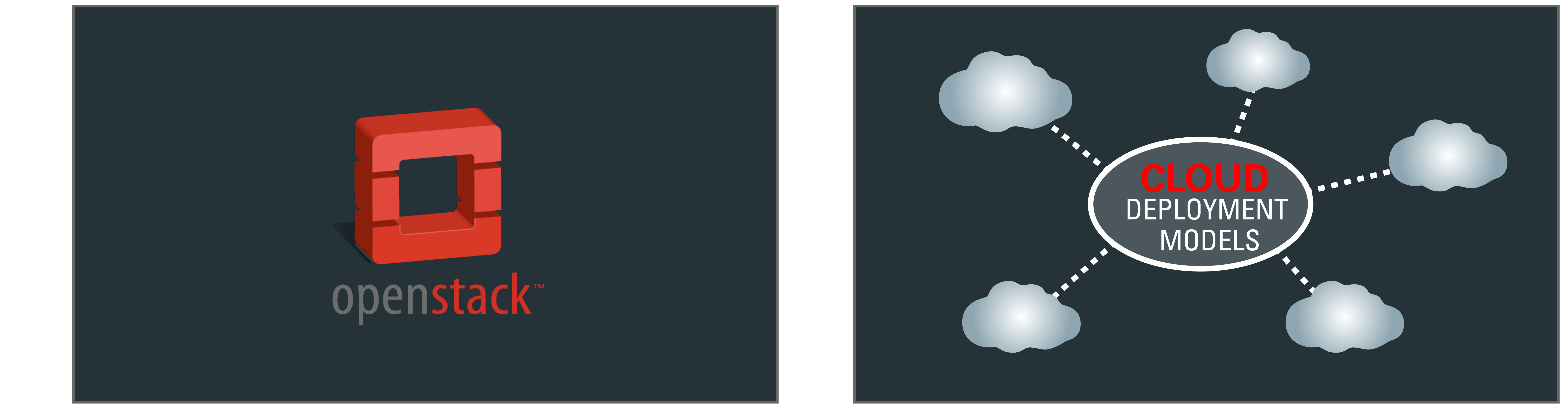

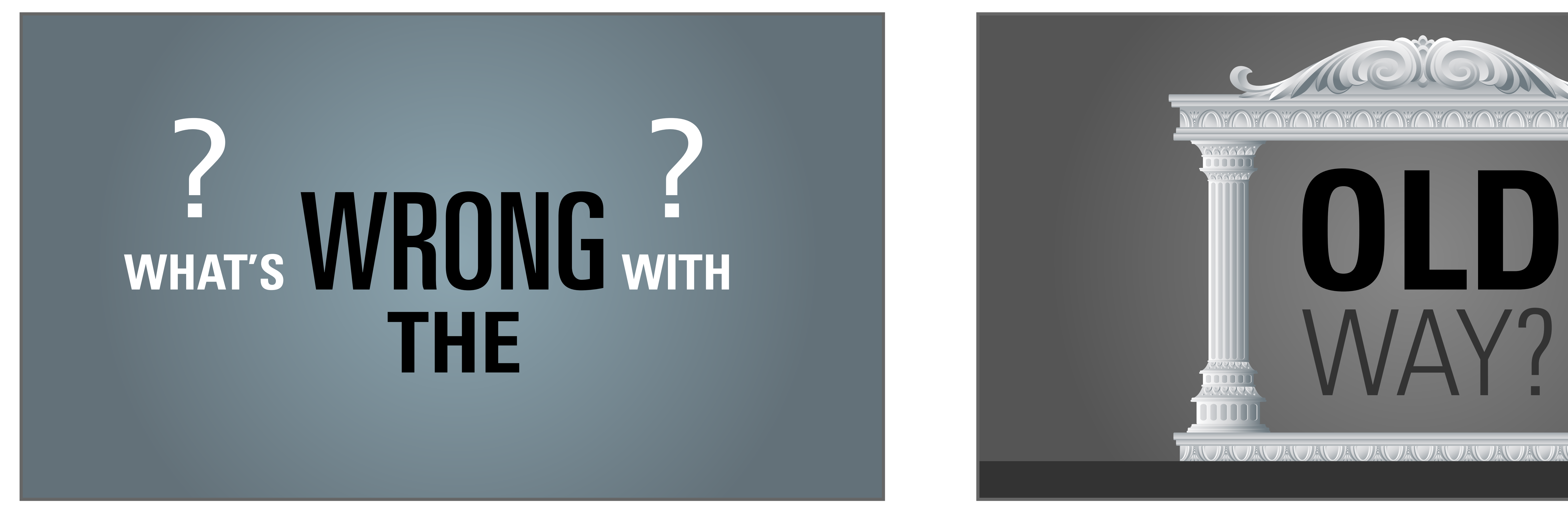

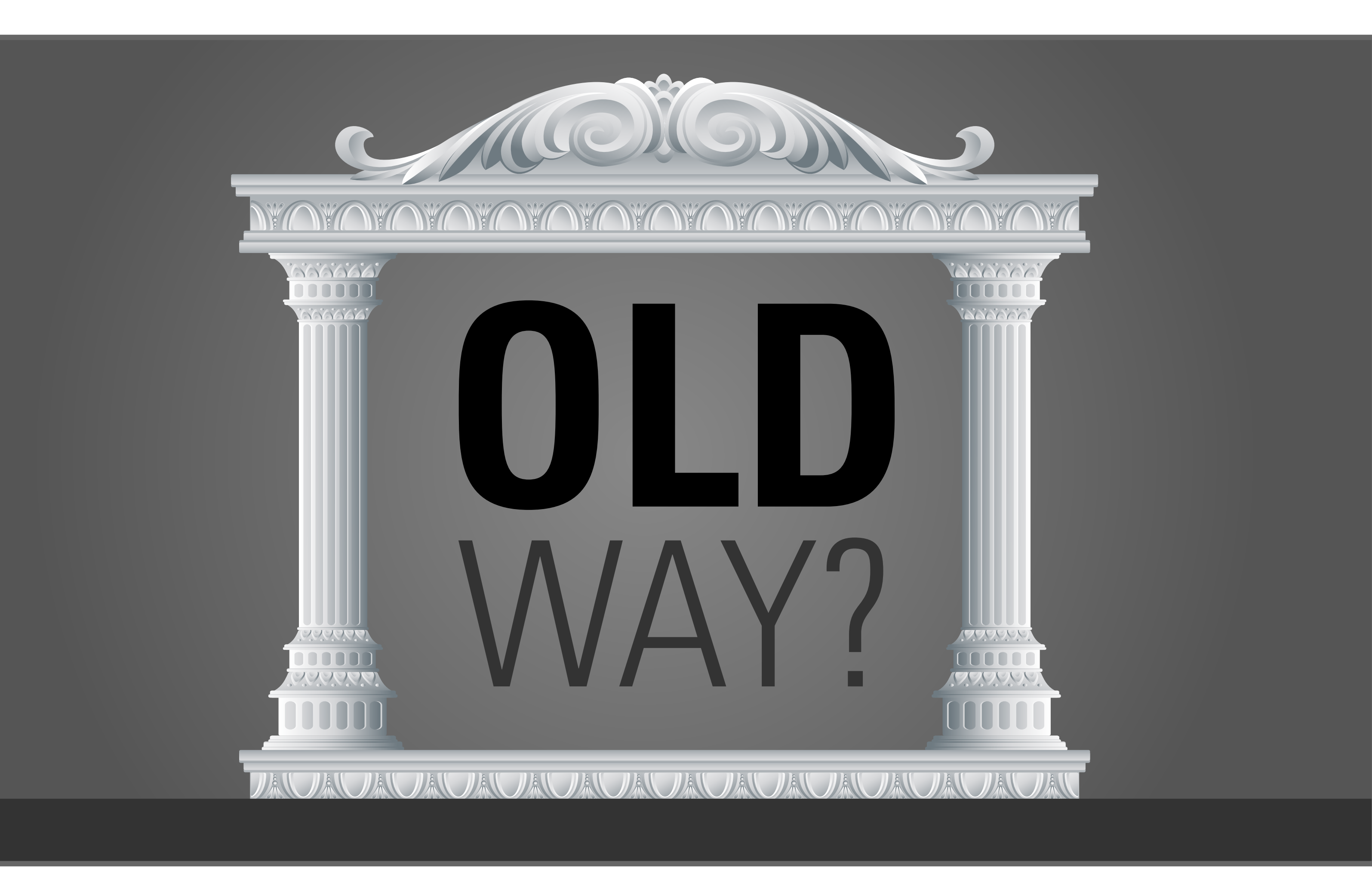

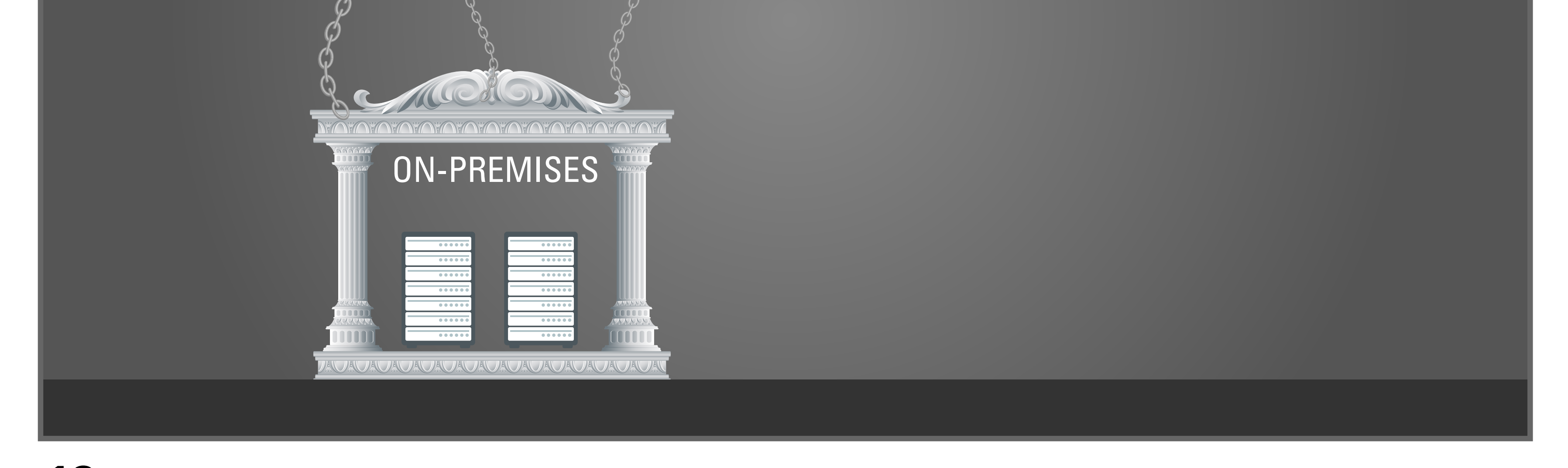

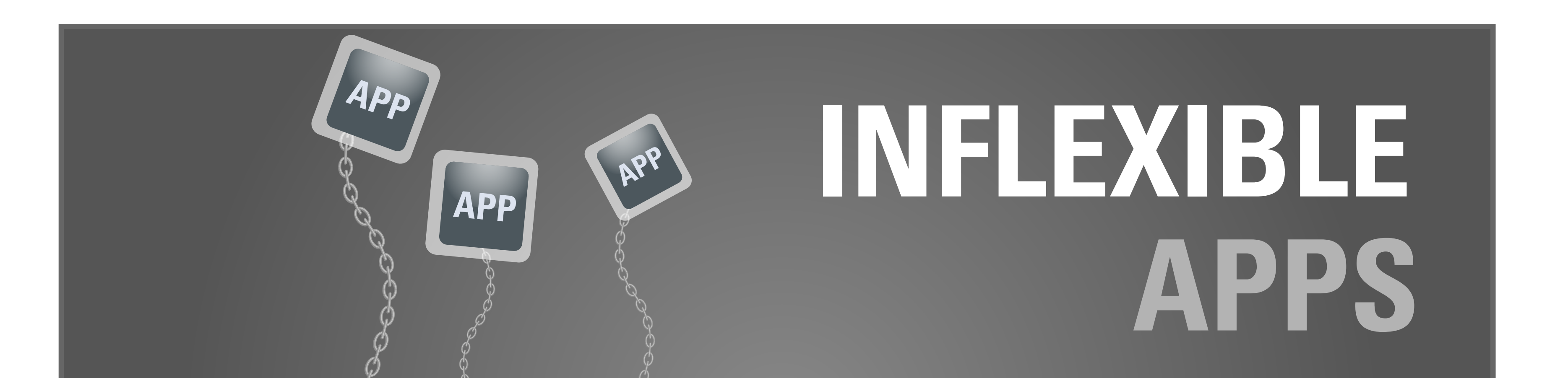

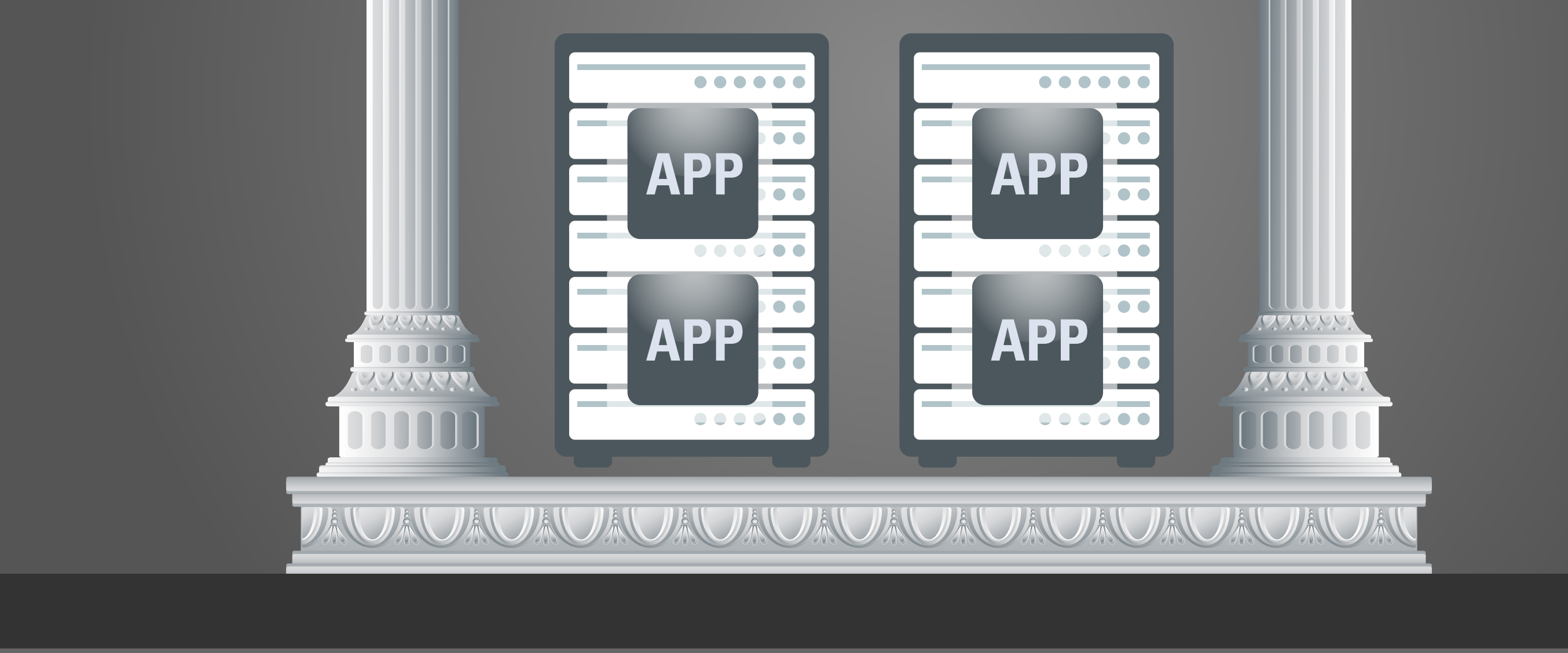

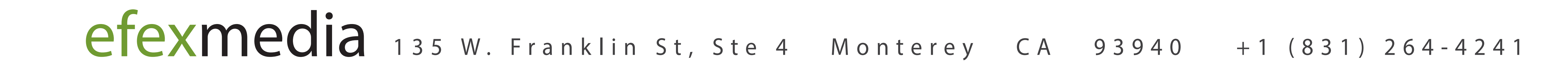

Camera animates up and the containers float up and change to a red color to form the *openstack logo.*

# ORACLE LINUX TRAILER

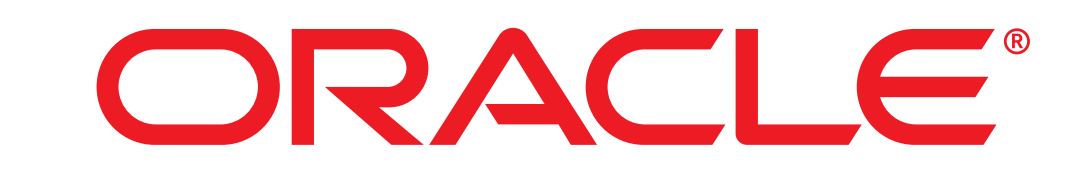

**07:** "xx"

#### *Animation Notes:*

Show pillars to represent the "Old" way which looks substantial but represents the olt *technology and infrastrcuture.*

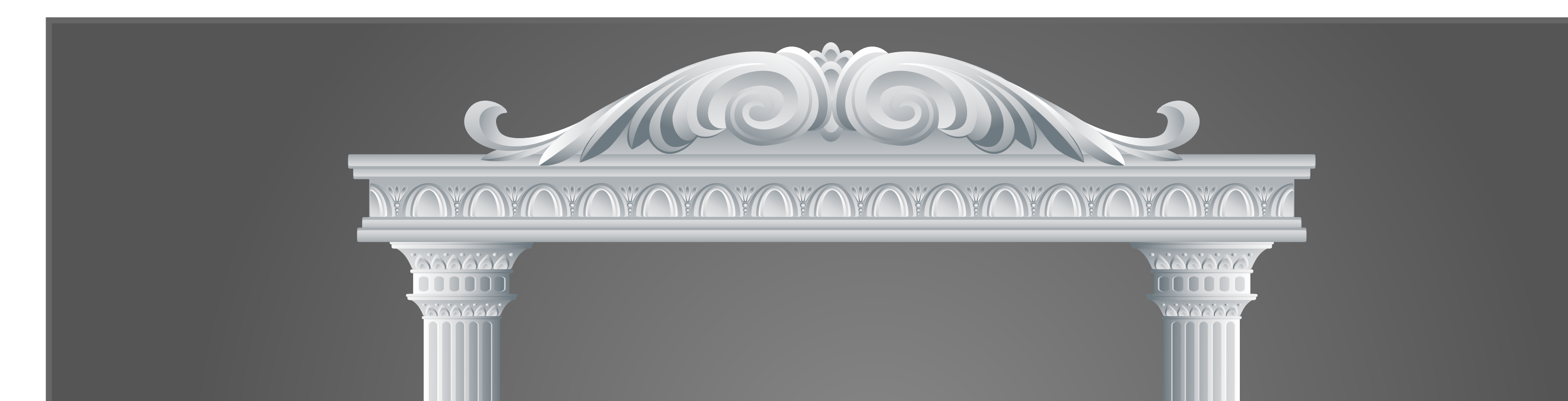

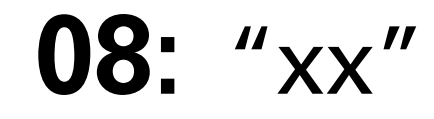

#### *Animation Notes:*

*OpenStack logo spins and morphs into Cloud Deployment Models icon and the cloud icons animate out from the center.*

#### **09:** "xx"

#### *Animation Notes: Transition to next scene*

#### **10:** "xx"

#### *Animation Notes:*

#### **11:** "xx"

#### *Animation Notes: Text morphs to a couple servers with apps*

### **12:** "xx"

#### *Animation Notes:*

*Apps start floating up only to reveal that they are anchored to the structure.*

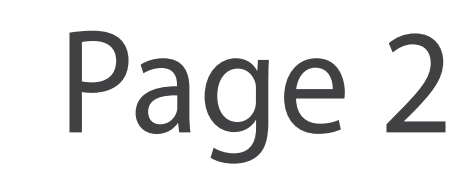

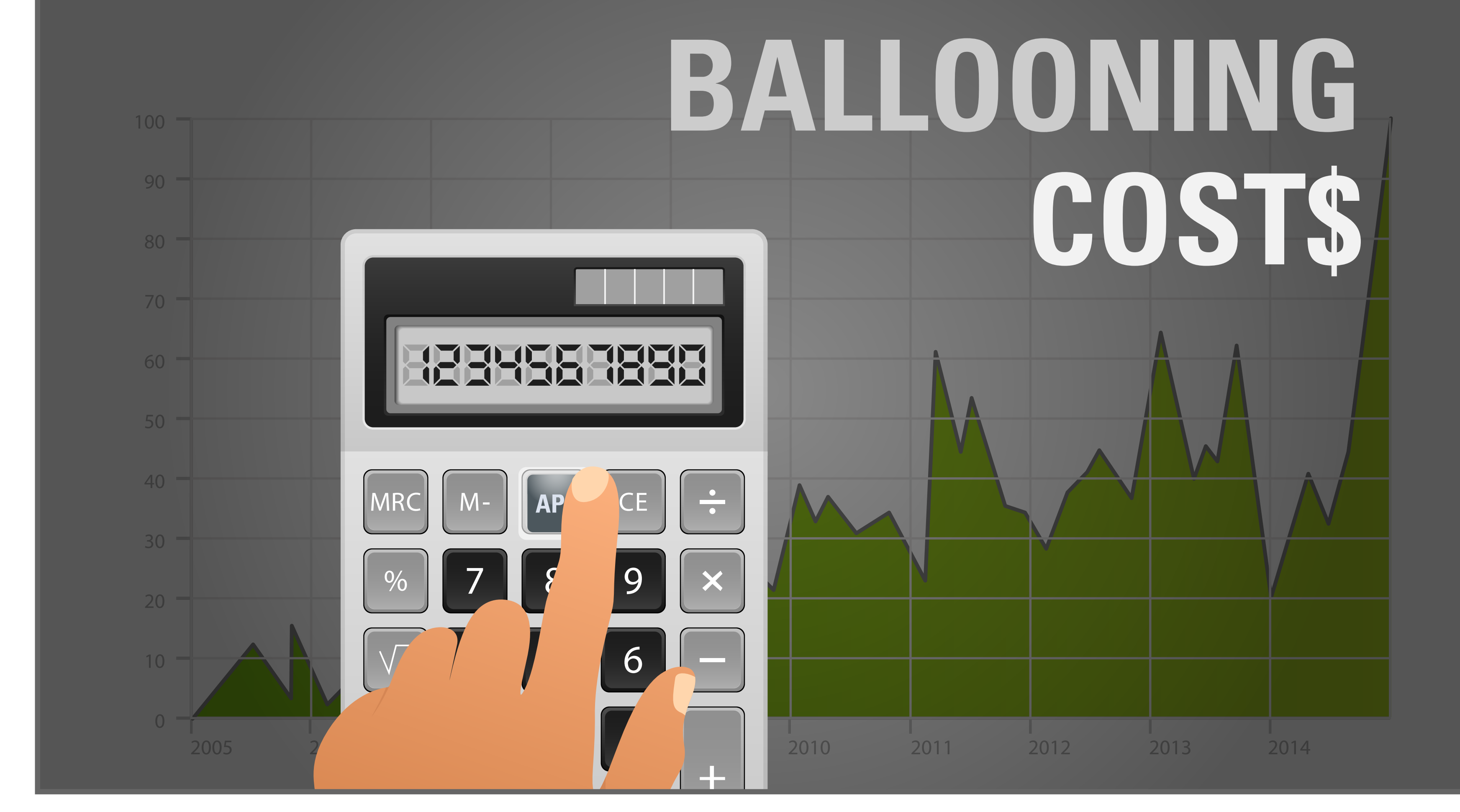

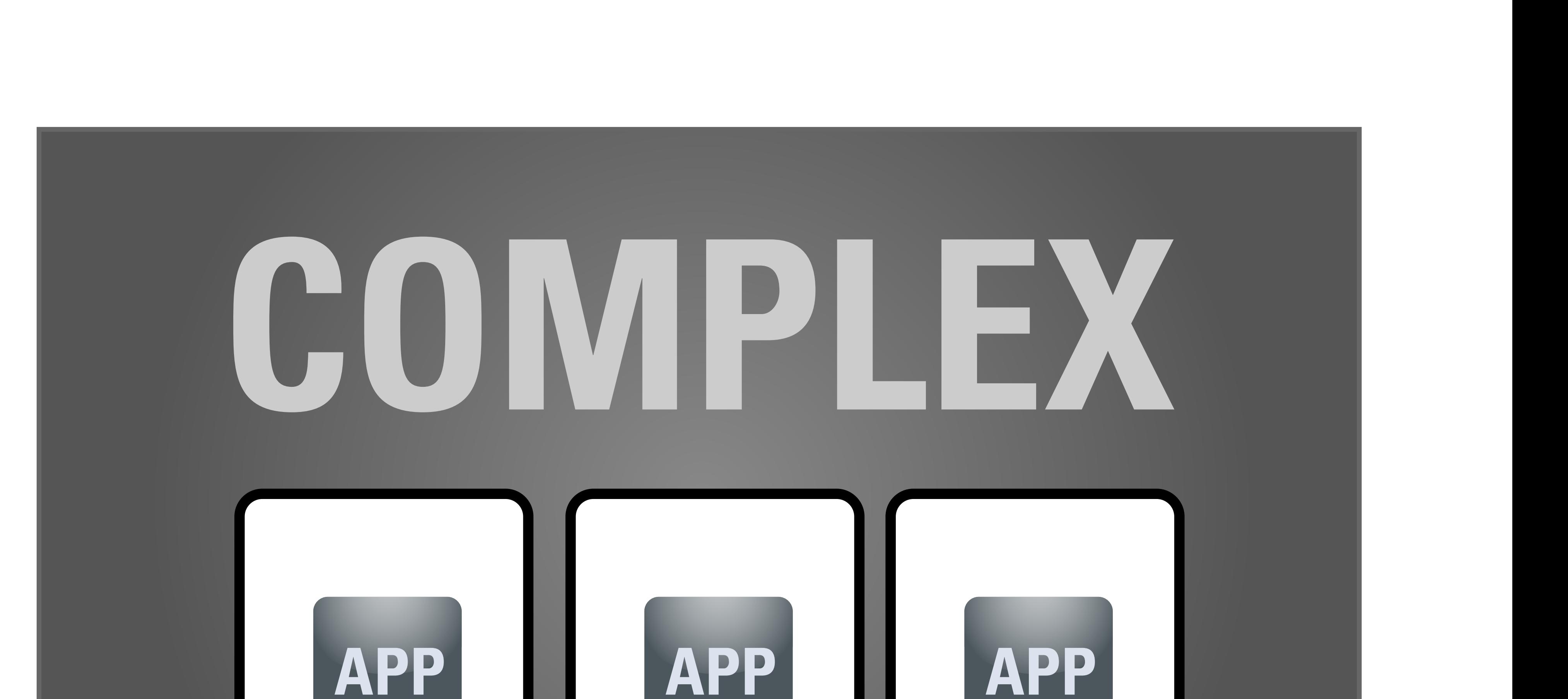

ORACLE®

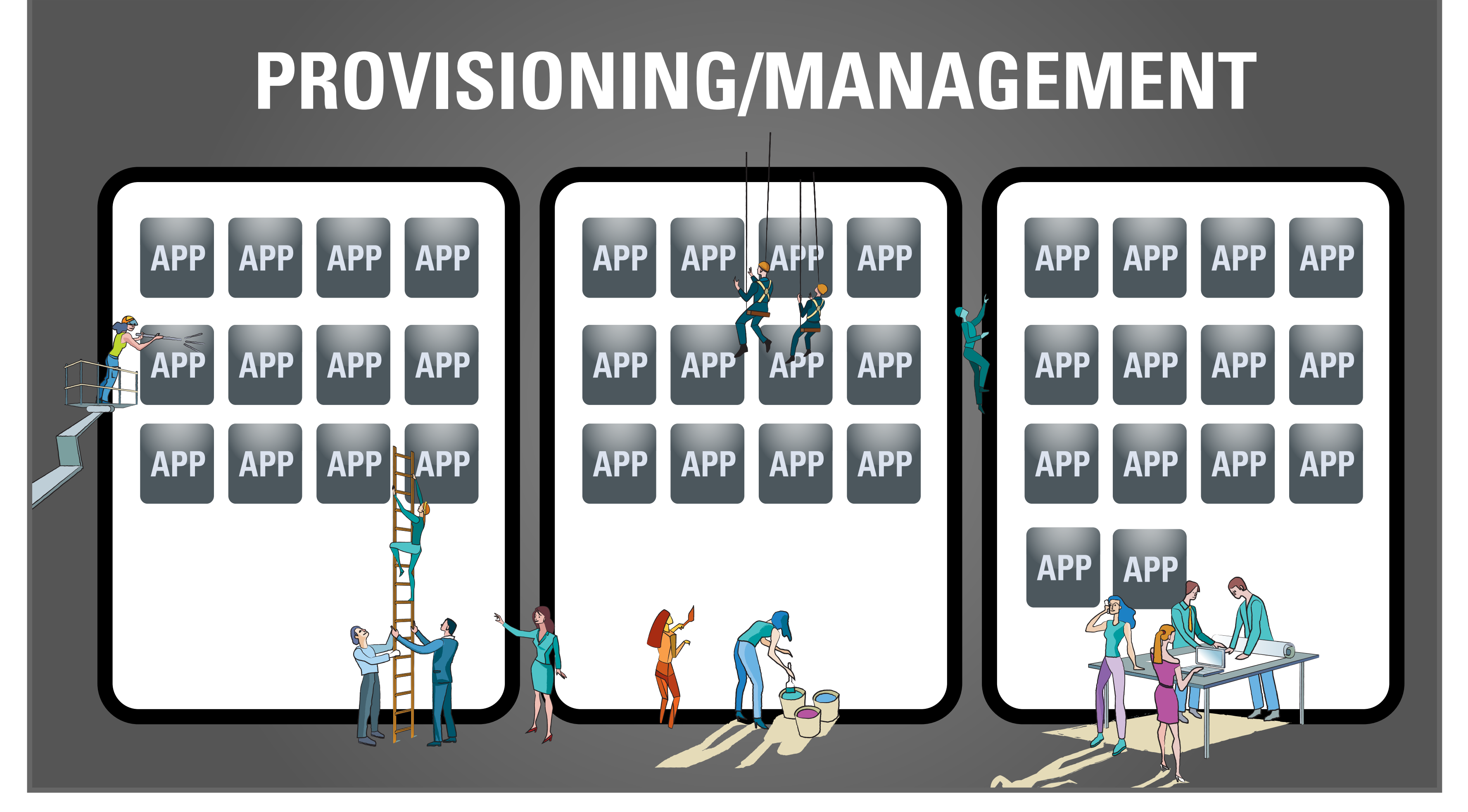

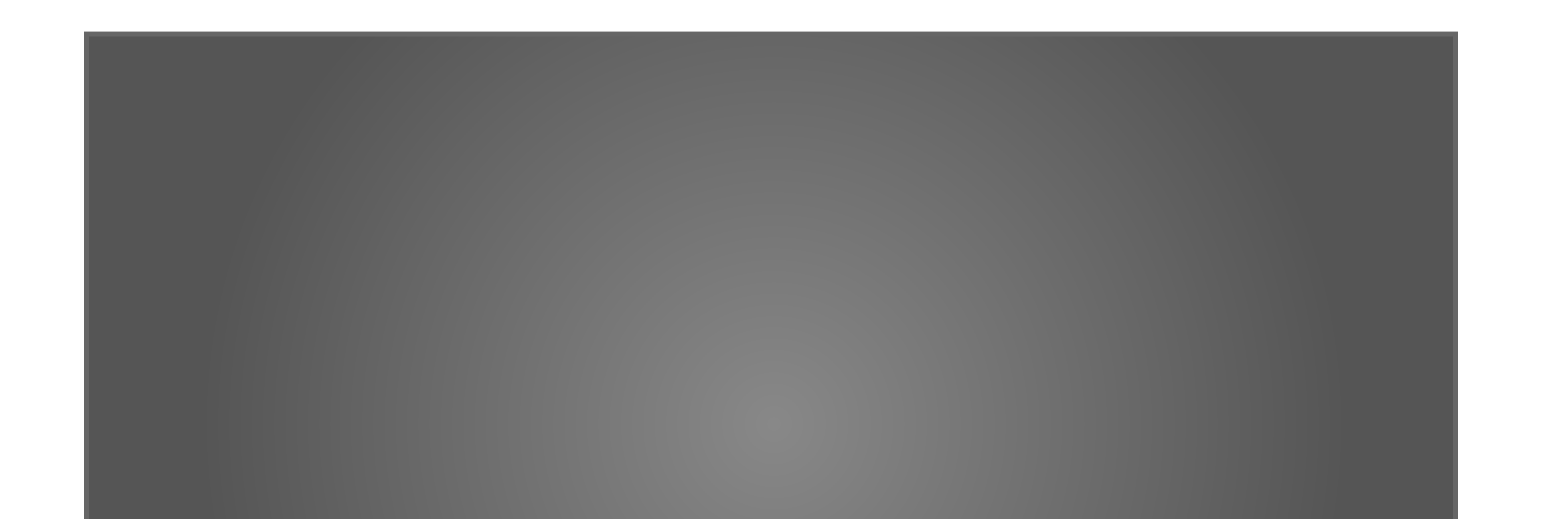

Pillared structure morphs into a calculator. Hand animates in to start adding up costs while the *back chart animates cost rising out of control.*

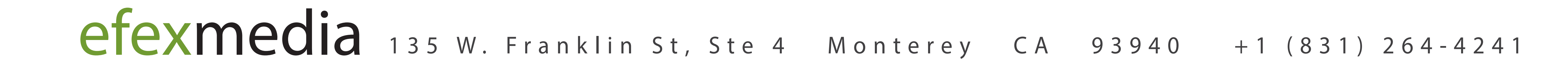

# ORACLE LINUX TRAILER

**13:** "xx"

#### *Animation Notes:*

As apps multipy people appear to respresent the additional work in provisioning and *management.*

#### **14:** "xx"

#### *Animation Notes:*

*Calculator morphs into boxes above starting with 1 app. Apps begin to multiply.*

**15:** "xx"

#### *Animation Notes:*

### **16:** "xx"

### *Animation Notes:*

*Xxxx*

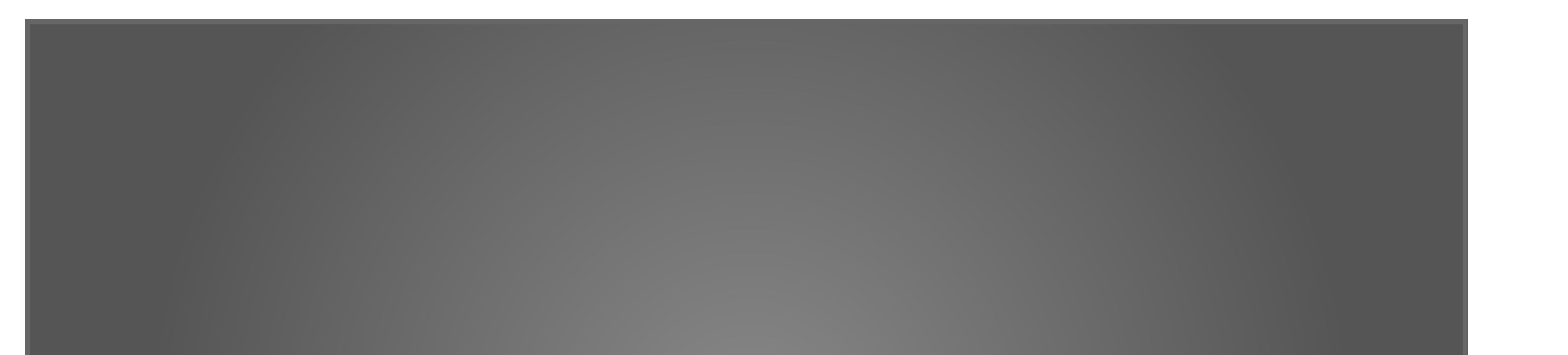

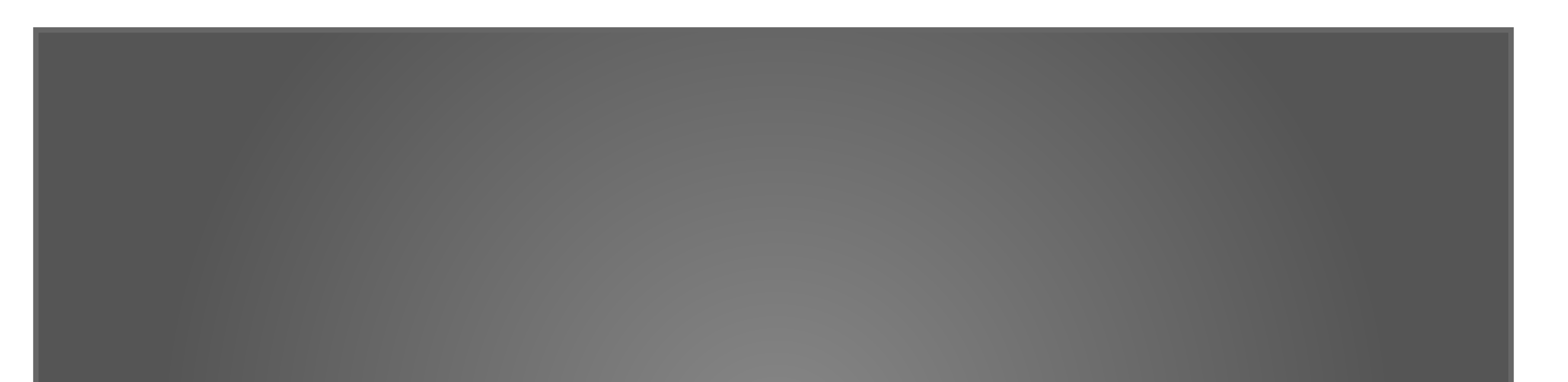

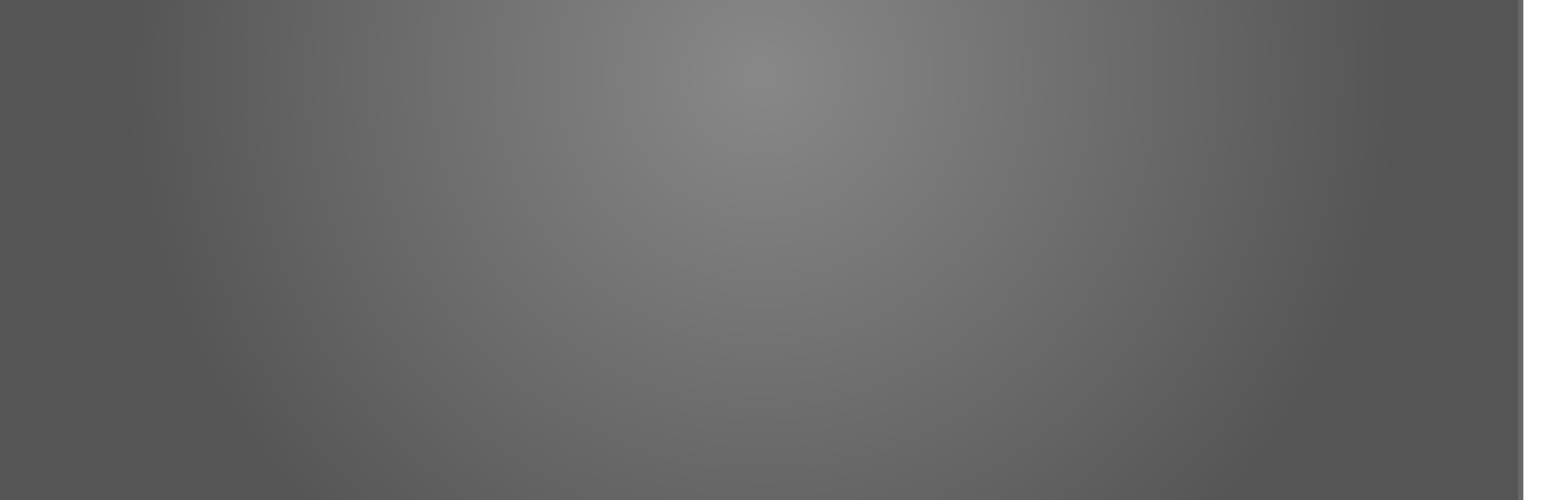

#### **17:** "xx"

*Animation Notes: Xxxx*

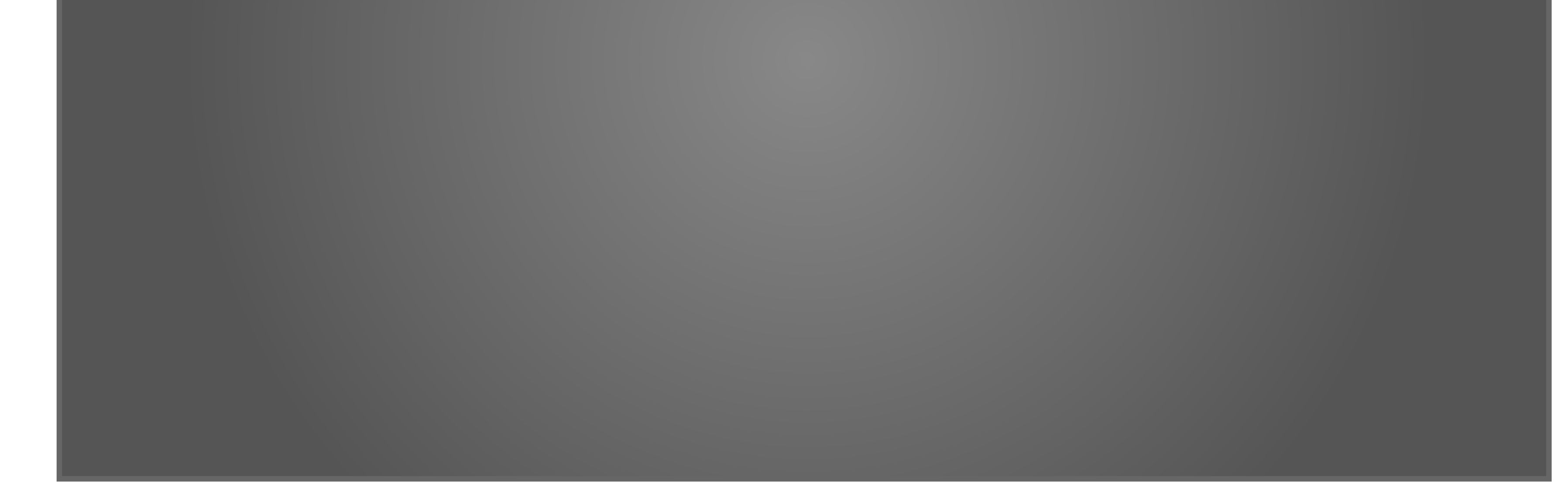

#### **18:** "xx"

*Animation Notes: Xxxx*

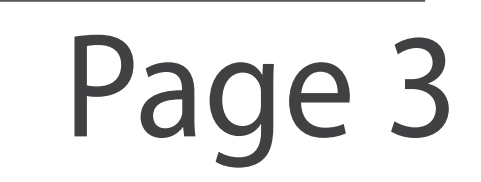